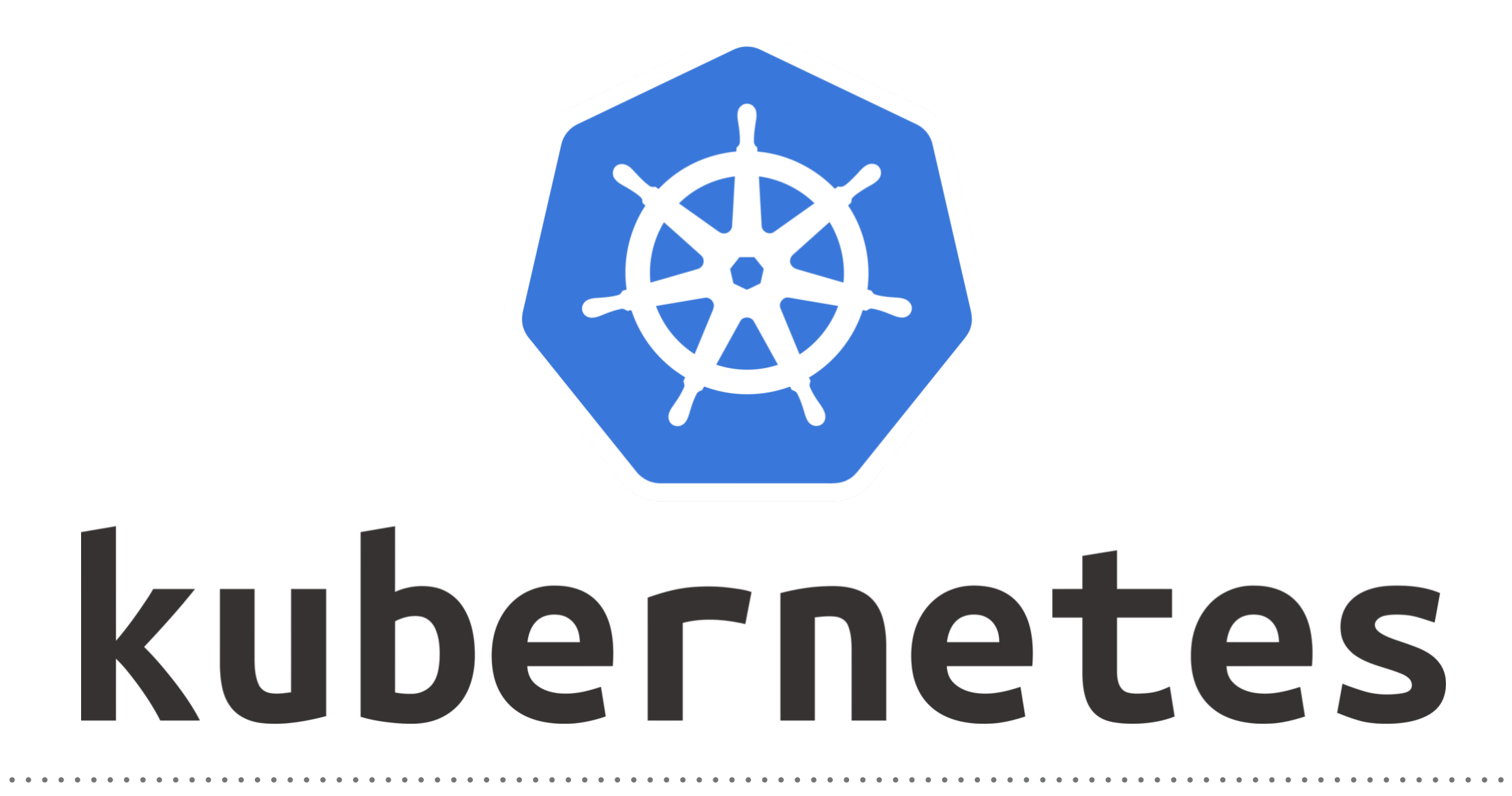

*Kubernetes: Resource Quota*

- ➤ When Kuberntes Cluster is being used as **Distributed**. I.e **Multiple Team, users** are working on Same Cluster then Resource Quota become very important.
- ➤ You can **limit the Resources** for user or Team.
- ➤ You can save the Cluster to being consumed by only one team or user.
- ➤ Administrator need to Devide the Cluster in **NameSpaces** and enable Resource Quota on it.
- ➤ This can be done via **ResourceQuota** or **ObjectQuota** Objects.

- ➤ Each Pod can specify **RequestCapacity** and **ResourceLimit**.
- ➤ Request Capacity is an Resource Demand:
- ➤ **Scheduler** will manage the **Pod Placement** on the basis of Request Capacity.
- ➤ Resource Limit is a limit imposed on the Pod.
- ➤ Pod Container will not be allowed to use more resource as specified in resource Limit.
- ➤ User can use resource request like 200m. Which is 20% of single Core.
- ➤ User can put limit like 400m.
- ➤ Memory Quota Define like MiB or GiB.
- ➤ If a **Capacity Quota** has been specified by the administrator, then **each Pod** needs to specify the Quota During the creation.
- ➤ The Administrator can specify default request value for Pods that don't specify and Capacity Value.
- ➤ Same is Applicable for Limit Quota.
- ➤ If a resource is requested more the Capacity then server API will give 403 FORBIDDEN error.

## ➤ Administrator is allowed to set below limits on NameSpace:

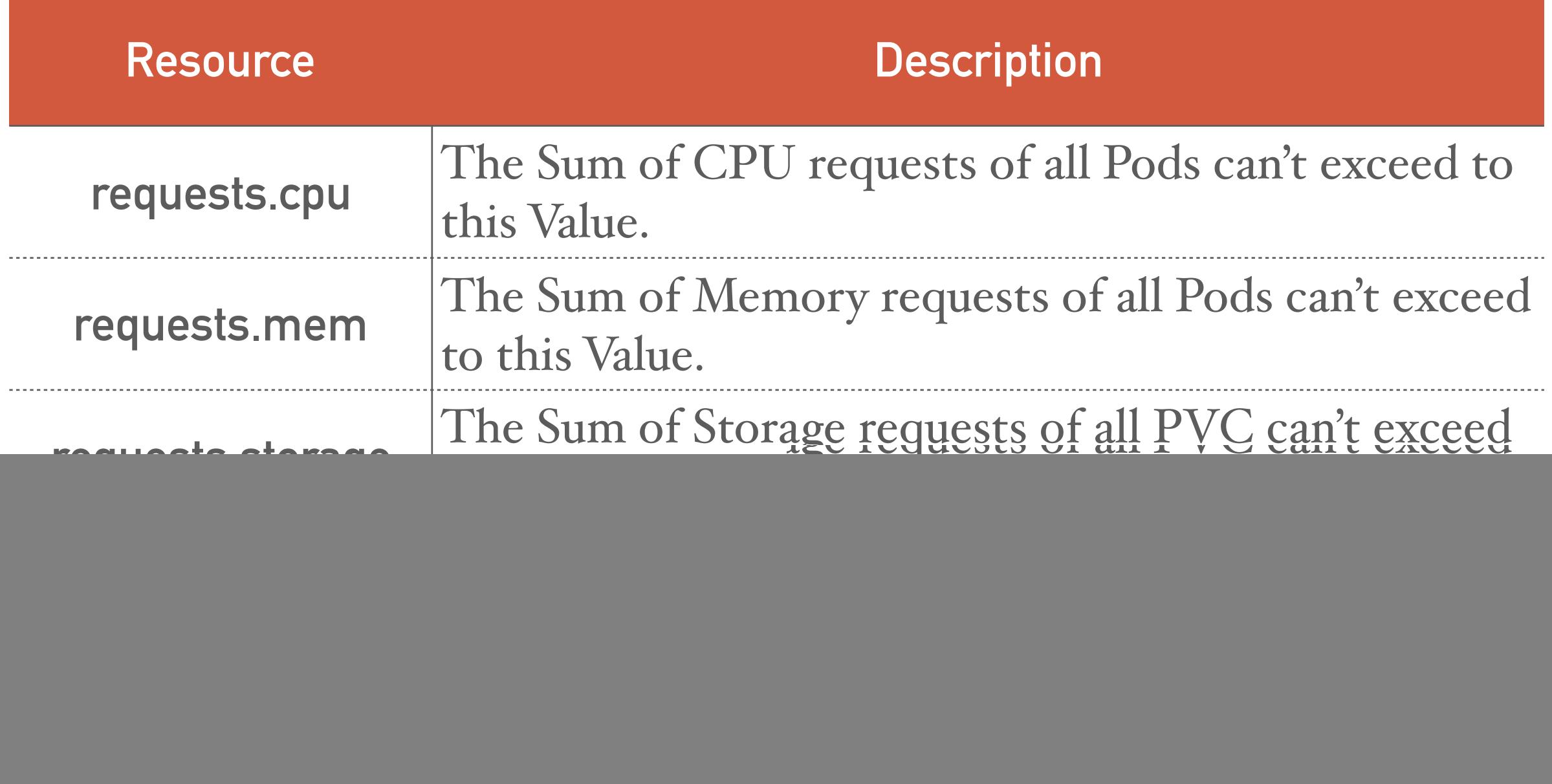

## ➤ Administrator is allowed to set below limits on NameSpace:

. . . . . . . . . . . . . . . . . .

![](_page_5_Picture_56.jpeg)

## *Will see you in Next Lecture…*

![](_page_6_Picture_1.jpeg)

*See you in next lecture …*